#### $<<$ MAYA -  $>$

 $<<$ MAYA -  $>$ 

- 13 ISBN 9787502782689
- 10 ISBN 7502782680

出版时间:2012-6

页数:191

字数:459000

extended by PDF and the PDF

http://www.tushu007.com

# $,$  tushu007.com  $\sim$ <MAYA -  $\sim$  $CG$  $\alpha$ 流程分为《完美动力影视动画课程实录:Maya模型》、《完美动力影视动画课程实录:Maya绑定》、 《Maya材质》、《完美动力影视动画课程实录:Maya动画》、《完美动力影视动画课程实录:Maya动力 Maya<br>5

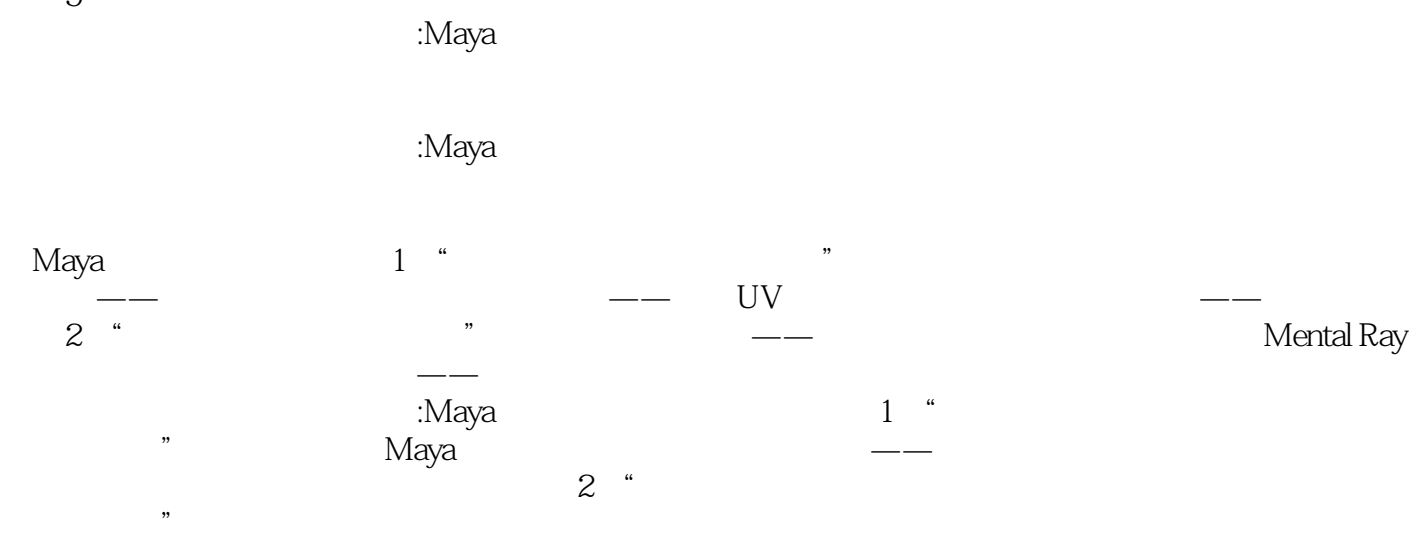

 $\mu$  , and  $\mu$  , and  $\mu$  , and  $\mu$  , and  $\mu$  , and  $\mu$  , and  $\mu$  , and  $\mu$  , and  $\mu$  , and  $\mu$  $\cdot$ Maya $\cdot$  8 contracts the Hair that the number of the Effects of Hair that the number of  $n$ Cloth( $n$   $\alpha$  and the contract of the contract of the set of the set of the set of the set of the set of the set of the set of the set of the set of the set of the set of the set of the set of the set of the set of the set of the

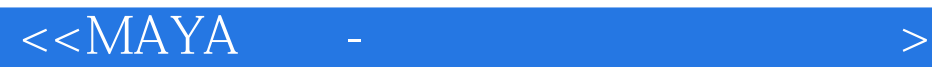

路人"。

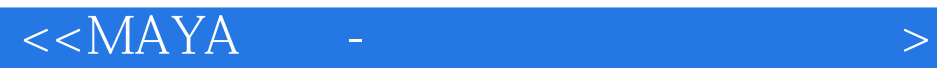

#### $\begin{array}{cc} & & 7 \\ 1 & & 2 \end{array}$  $1\qquad2\qquad3\qquad4\qquad5$  $6$  $\gamma$

*Page 4*

## $<<$ MAYA –

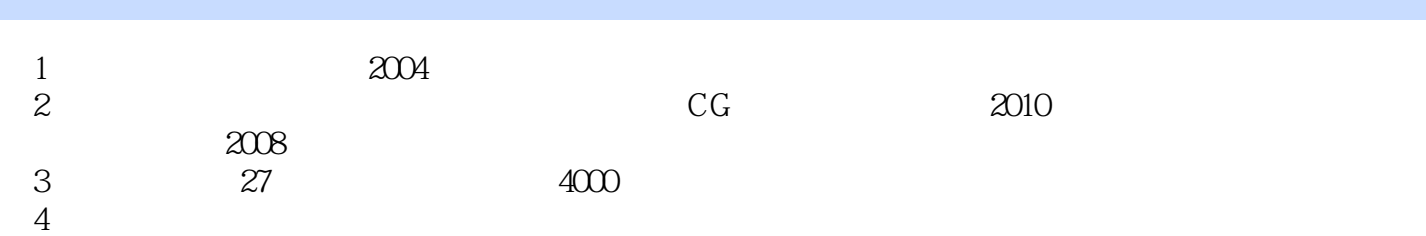

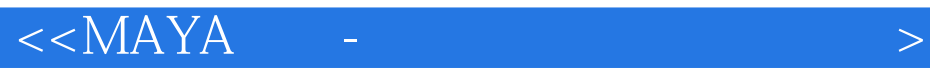

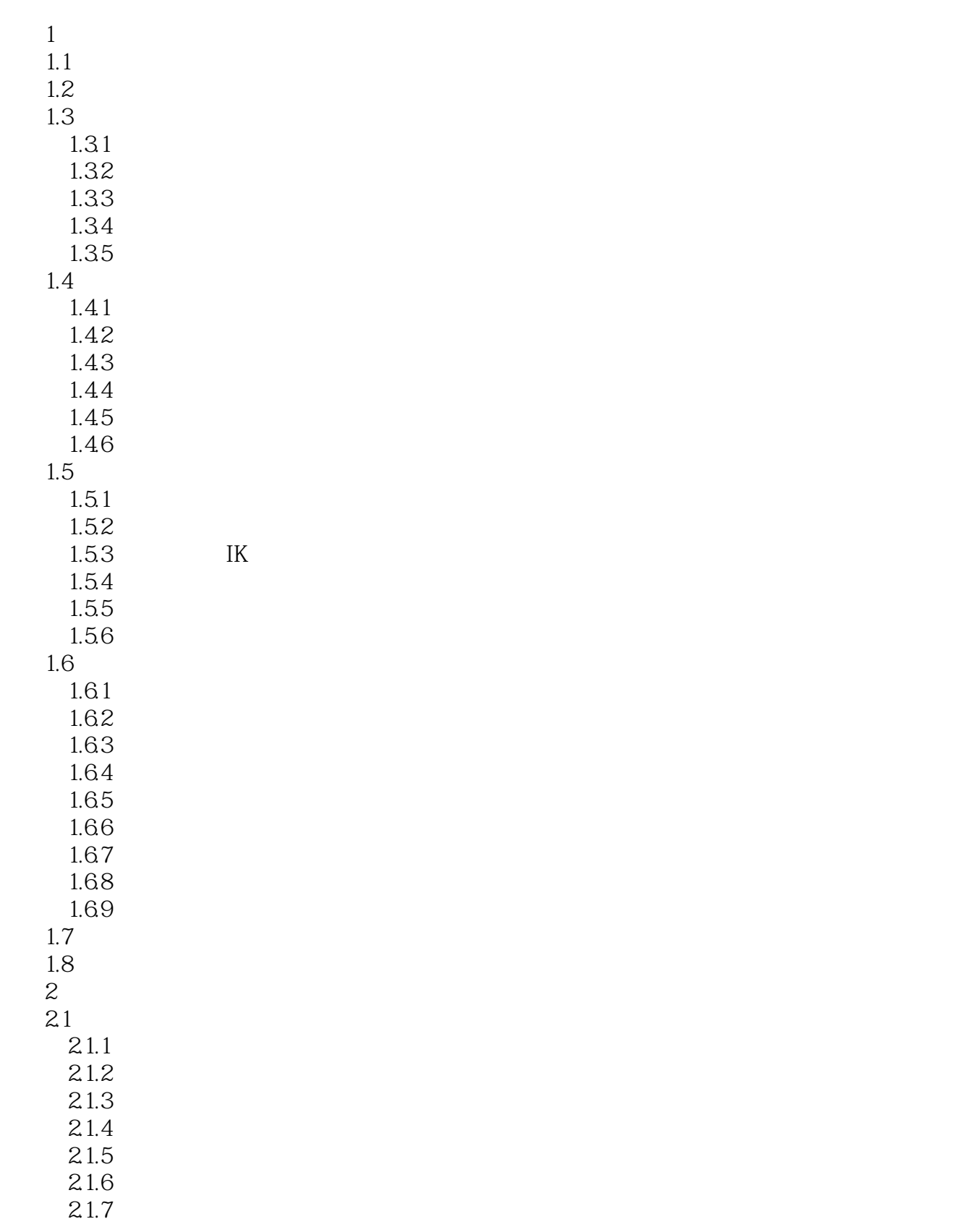

# $<<$ MAYA $-$

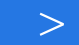

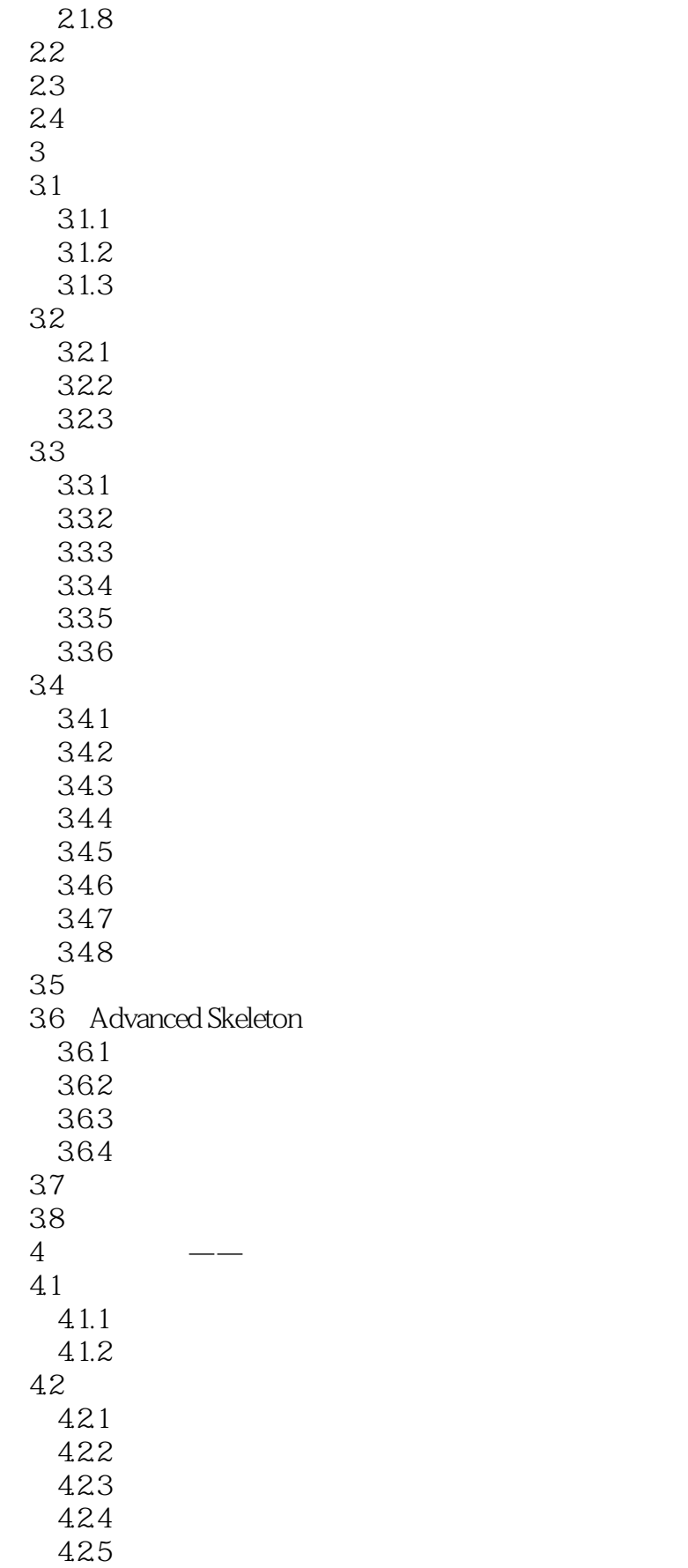

# $<<$ MAYA -  $>$

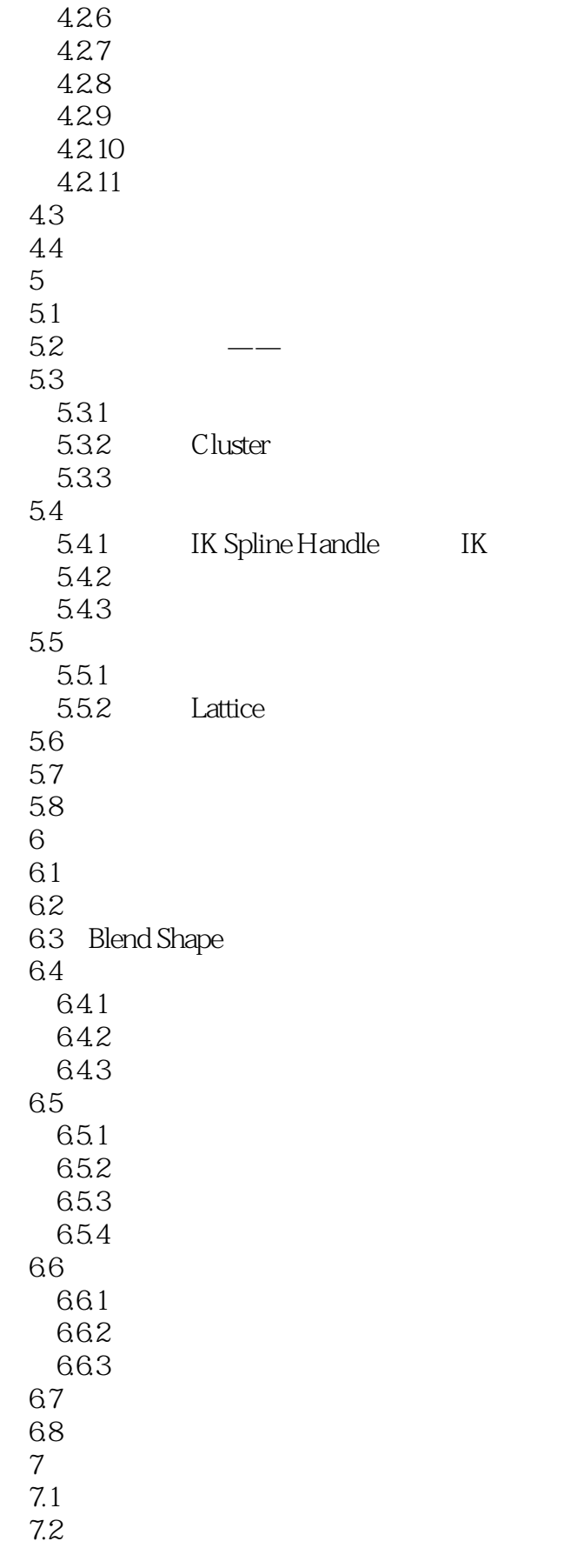

#### $<<$ MAYA -  $>$

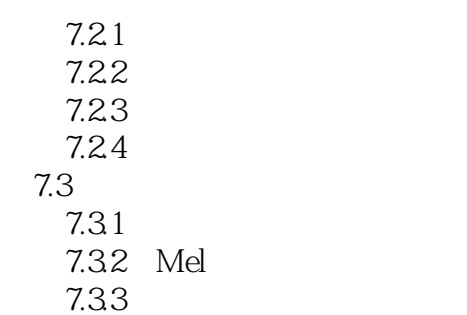

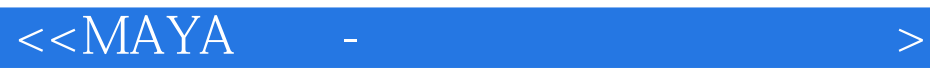

 $2$ 

 $\overline{1}$ 

 $2-63$ 

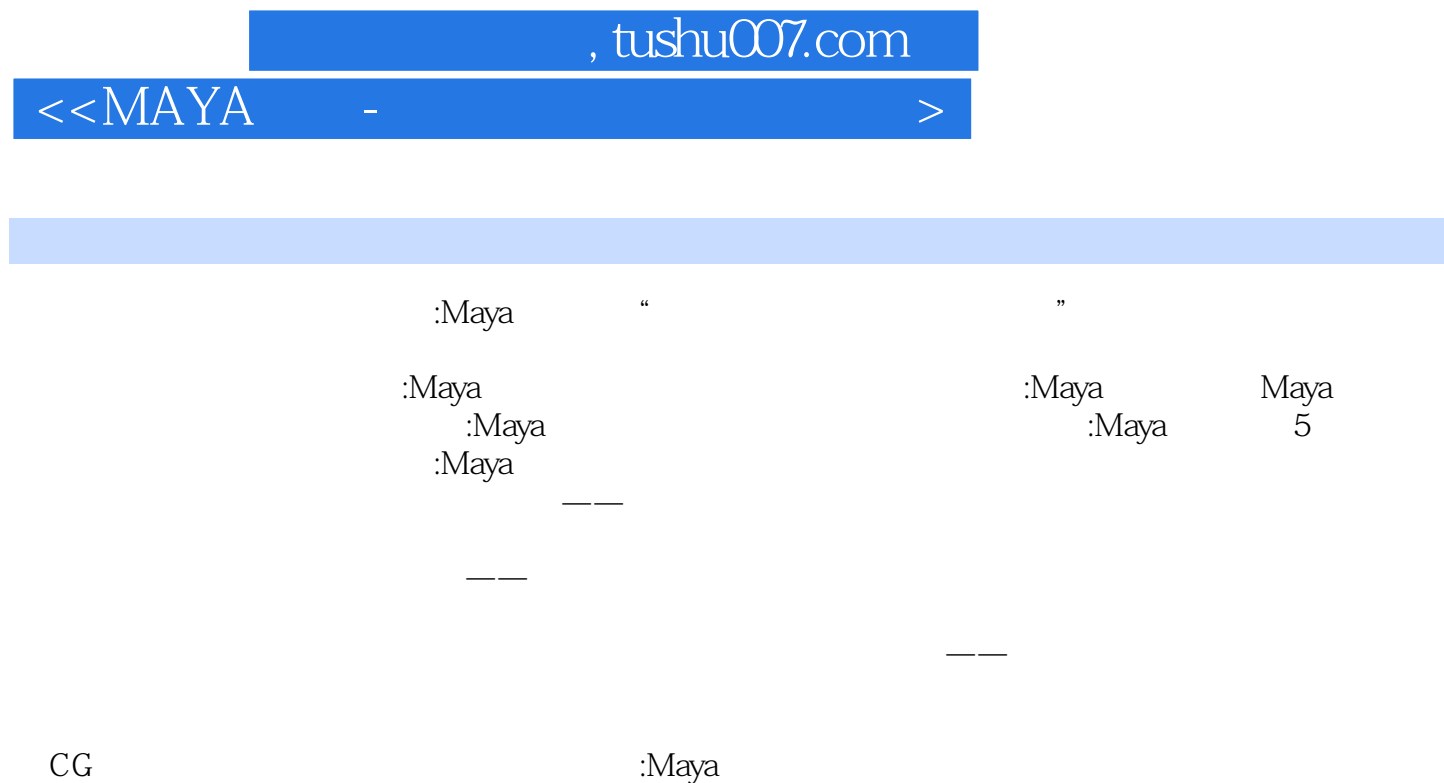

 $\frac{1}{2}$  and  $\frac{1}{2}$  and  $\frac{1}{2}$  a

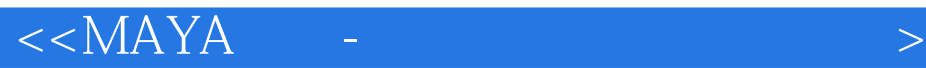

本站所提供下载的PDF图书仅提供预览和简介,请支持正版图书。

更多资源请访问:http://www.tushu007.com